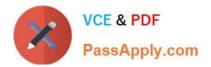

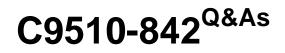

Rational Functional Tester for Java

# Pass IBM C9510-842 Exam with 100% Guarantee

Free Download Real Questions & Answers **PDF** and **VCE** file from:

https://www.passapply.com/c9510-842.html

100% Passing Guarantee 100% Money Back Assurance

Following Questions and Answers are all new published by IBM Official Exam Center

Instant Download After Purchase

100% Money Back Guarantee

😳 365 Days Free Update

800,000+ Satisfied Customers

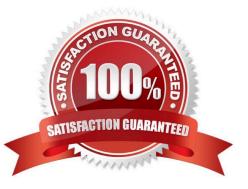

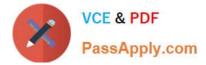

# **QUESTION 1**

Given the following:

ProcessTestObject pid = startApp("ClassicsJavaA");

What are two valid methods one can call with a ProcessTestObject? (Choose two.)

- A. pid.duplicate()
- B. pid.kill()
- C. OK(pid).click()
- D. pid.find(atDescendant("value", "OK"))
- E. pid.getObjects();
- Correct Answer: AD

# **QUESTION 2**

Given the following settings:

Maximum acceptable recognition score 10000 Last chance recognition score 20000 Warn if accepted score is greater than 10000 Maximum time to attempt to find Test Object 20

How will RFT behave at runtime if the recognition score of a found object is 10000?

A. It will accept the found object after waiting for 20 seconds for an object with better recognition and write an Ambiguous Recognition Warning to the log.

B. It will accept the found object after waiting for 20 seconds for an object with better recognition and write nothing to the log.

C. It will accept the found object immediately and write an Ambiguous Recognition Warning to the log.

D. It will accept the found object immediately and write nothing to the log.

E. It will immediately throw an ObjectNotFoundException and write an Ambiguous Recognition Failure to the log.

F. It will throw an ObjectNotFoundException after waiting for 20 seconds for an object with better recognition and write an Ambiguous Recognition Failure to the log.

Correct Answer: D

#### **QUESTION 3**

What are the default values for retry interval and maximum retry time?

A. 2 second retry interval, 20 seconds maximum retry time

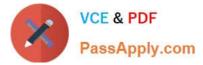

- B. 5 second retry interval, 30 seconds maximum retry time
- C. 1 second retry interval, 5 seconds maximum retry time
- D. 3 second retry interval, 15 seconds maximum retry time

Correct Answer: A

## **QUESTION 4**

What is an appropriate use of the command Test Object > Highlight when working with verification points?

- A. It is used to highlight the test object at playback (to identify what is being tested).
- B. It is used to create a new verification point in the current script
- C. It is used to highlight the test object (to verify it is found in the application)
- D. It is used to identify all objects in an application which can be tested

Correct Answer: C

## **QUESTION 5**

Not including TestManager or custom logging, how can you organize RFT test results?

- A. define and follow a naming convention for all test logs
- B. define and follow a naming convention for all logs and log subfolders
- C. create as many folders in the \*\_logs project as needed and drag logs into the appropriate folders
- D. create additional log projects which are associated with the primary RFT project, (for example, \_acceptance\_logs)

Correct Answer: A

Latest C9510-842 Dumps C9510-842 Practice Test C9510-842 Study Guide